<span id="page-0-0"></span>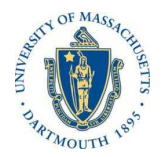

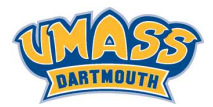

**KORK EXTERNE ROAD** 

## *Lecture 10*

## *MTH572/MTH472 Numerical Methods for PDEs Alfa Heryudono*

*UMass Dartmouth*

*Main references (quotes): Trefethen: NumPDE, ATAP, Spectral Methods in MATLAB Fornberg: PS Guide Leveque: NumPDE Driscoll: Learning MATLAB*

<span id="page-1-0"></span>*Solving time-dependent PDE: Method of Lines*

*A common and popular technique to numerically solve time-dependent PDEs is by using a method called*

## *Method of Lines.*

- ◮ *Discretize the space with Finite-Difference (or some other methods)*
- ◮ *March the resulting system of ODEs in time using Linear Multistep or Runge-Kutta methods.*

*Let's take a 1-D advection equation*

PDE: 
$$
\frac{\partial u}{\partial t} = \frac{\partial u}{\partial x}
$$
 for  $x \in [a, b)$   
\nIC:  $u(x, O) = u_O(x)$  when  $t = O$   
\nBC:  $u(b) = g(t)$  at  $x = b$ 

*As a simple example, we want to*

- ◮ *Discretize the interval* [*a*, b] *with n equally-spaced points.*
- ◮ *Use 3-point stencil based FD differentiation matrix.*
- ◮ *Advance the solution in time with [Fo](#page-0-0)[rw](#page-2-0)[a](#page-0-0)[rd](#page-1-0) [E](#page-0-0)[ule](#page-4-0)[r.](#page-0-0)*

<span id="page-2-0"></span>*Step 1: Discretize the interval* [*a*, b] *with n equally-spaced points.*

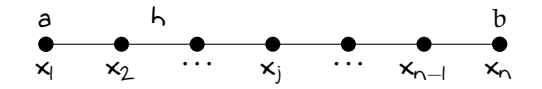

*Step 2: Approximate* <sup>∂</sup>*<sup>u</sup>* <sup>∂</sup>*<sup>x</sup> with 3-point stencil FD. For simplicity, we can first form the system of ODEs all the way to the boundary.*

$$
\begin{bmatrix} u_1 \\ u_2 \\ u_3 \\ \vdots \\ u_{n-1} \\ u_n \end{bmatrix}_{t} = \frac{1}{2h} \begin{bmatrix} -3 & + & -1 & \cdots & 0 \\ -1 & 0 & 1 & \cdots & \vdots \\ 0 & \ddots & \ddots & \ddots & 0 \\ \vdots & \ddots & -1 & 0 & 1 \\ 0 & \cdots & 1 & -4 & 3 \end{bmatrix} \begin{bmatrix} u_1 \\ u_2 \\ u_3 \\ \vdots \\ u_{n-1} \end{bmatrix}
$$

*Now we need to remove the n-th row since the PDE is only enforced at x<sup>1</sup>* , . . . , *xn*−*<sup>1</sup> . The boundary condition at x* = *x<sup>n</sup>* is  $u_n = q(t)$ .

*Step 3: Strip the last row and split the last column that is affected by BC value separate from the system that contains the unknowns.* Note that  $u_n = q(t)$ .

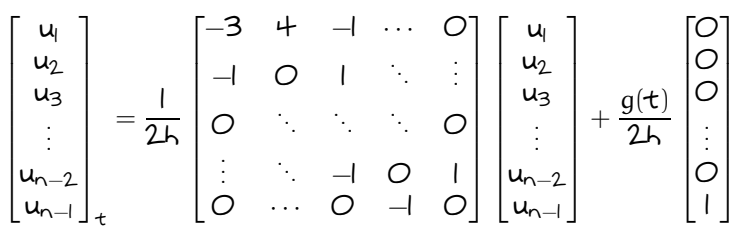

*Step 4: March the system of ODEs in time*

 $u_t = Lu + f(t)$  with initial condition at  $t = 0$  to be  $u_0$ *with Forward Euler Method, where*

$$
\underline{u} = \begin{bmatrix} u_1 \\ u_2 \\ u_3 \\ \vdots \\ u_{n-2} \\ u_{n-1} \end{bmatrix} \quad L = \frac{1}{2h} \begin{bmatrix} -3 & 4 & -1 & \cdots & 0 \\ -1 & 0 & 1 & \cdots & 0 \\ 0 & \ddots & \ddots & \ddots & 0 \\ \vdots & \ddots & -1 & 0 & 1 \\ 0 & \cdots & 0 & -1 & 0 \end{bmatrix} \quad \underline{f}(t) = \frac{g(t)}{2h} \begin{bmatrix} 0 \\ 0 \\ 0 \\ \vdots \\ 0 \end{bmatrix}
$$

## <span id="page-4-0"></span>*Things to do in class*

*1. With time-step k* = *10*−*2, write the MATLAB code (with n* = *50) to simulate*

$$
\frac{\partial u}{\partial t} = \frac{\partial u}{\partial x} \text{ for } x \in [-1, 1]
$$

$$
u(x, O) = \sin(\pi x) \text{ (IC)}, \quad u(1) = O \text{ (BC)}
$$

*from t* = *0 until t* = *1. Redo the experiment with k* = *10*−*<sup>1</sup> . What will happen to the solution ?*

- *2. Compute the eigenvalues* Λ *of the matrix* L *and plot them on the same figure along with the stability region of the FE method. Is it possible to scale the time-step k such that k*Λ *are inside the stability region of the FE ?*
- *3. Redo problem 1, 2 with backward Euler, AB2, AM2, and BDF2.*
- *4. With n* = *200, simulate backward Euler and BDF2 again with*  $k = 5.10^{-2}$ . Compute  $\|\cdot\|_{\infty} = |\underline{u} - \underline{u}_{\text{exact}}|_{\infty}$  at  $t = l$ . Redo the simulation *with k* =  $10^{-2}$ , 5. $10^{-3}$ ,  $10^{-3}$ . Plot the  $\|\cdot\|_{\infty}$  at t = 1 vs k in log style. *What is the slope of the error trend ?*
- *5. Redo problem 1 and 2 with periodic boundary condition.*